## Adobe premiere pro effects control panel

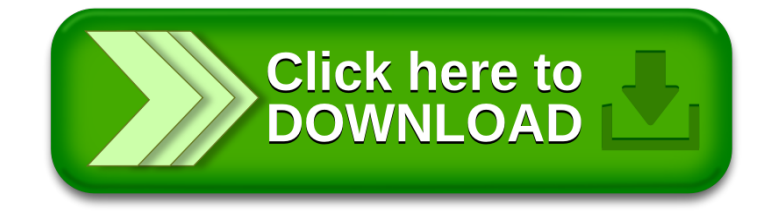